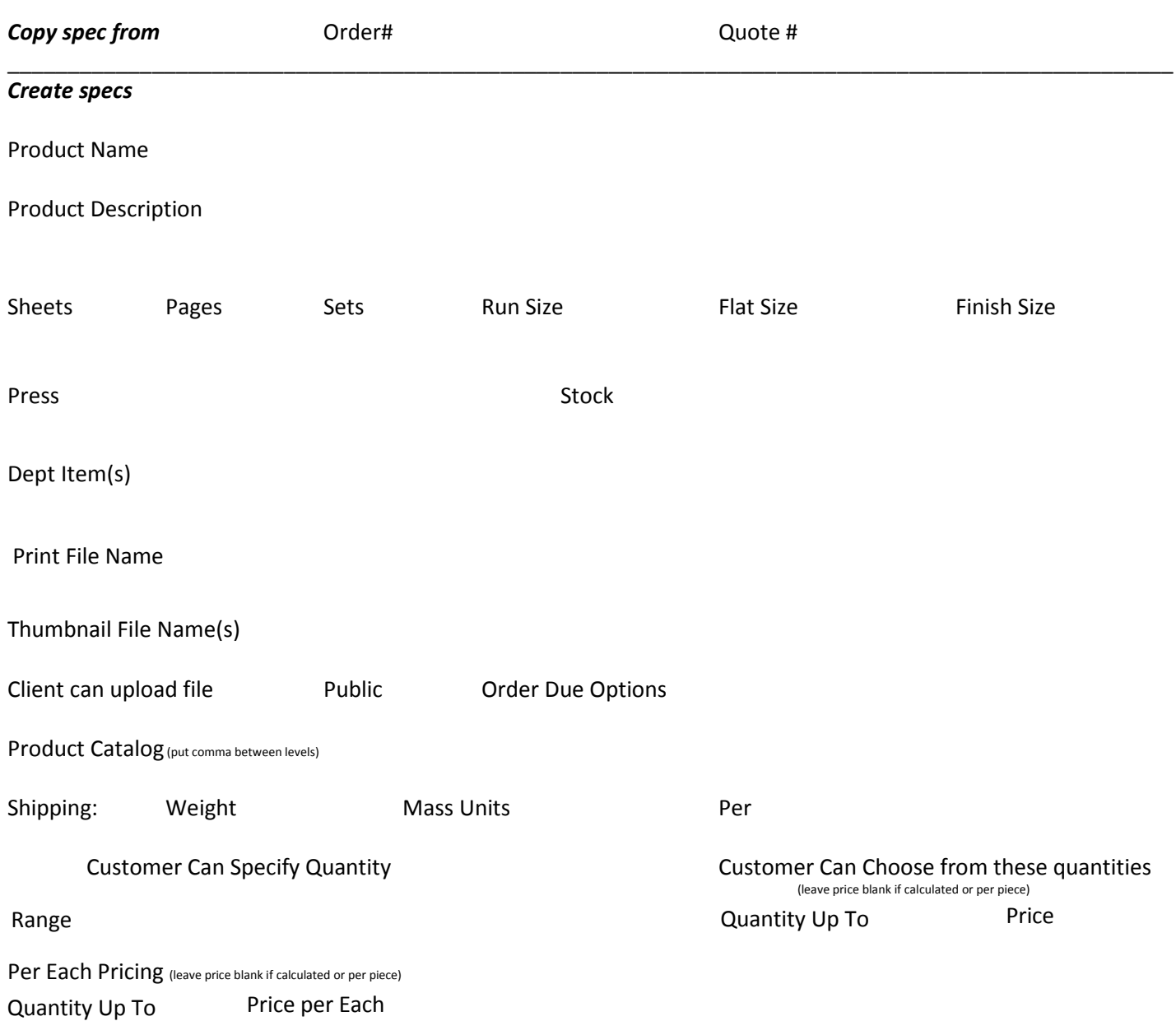

Product Attributes

Label **Example 2** Behavior or Display Option Message or Increment Min Max